#### Program and memory layout

- By convention in MIPS the layout is:
	- Note that only half of the addressing space is taken by user Other half is O.S.

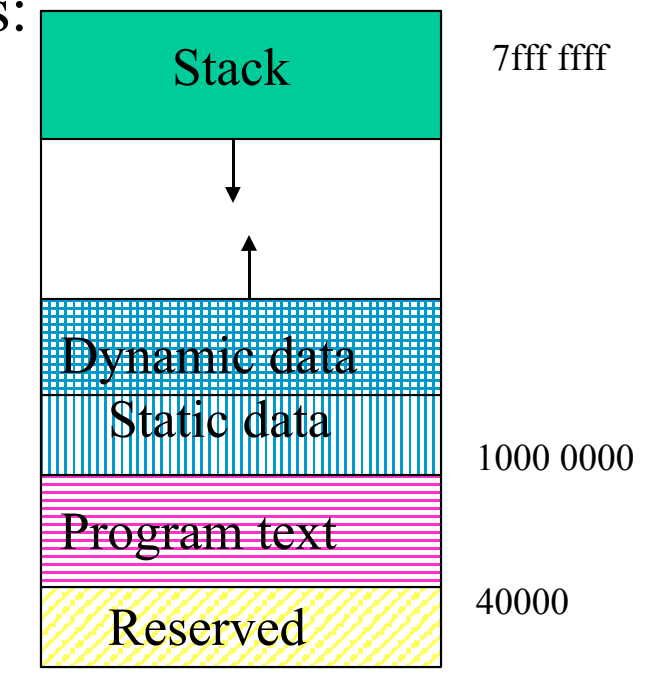

### Procedures

- Procedures/functions are the major program structuring mechanism
- Calling and returning form a procedure requires a protocol between *caller* and *callee*
- Protocol is based on conventions

### Procedures/Functions -- Protocol

- Each machine (compiler?) has its own set of protocol(s)
- Protocol: combination of hardware/software
	- $-$  e.g., "jal" is hardware
	- use of register \$29 as \$sp is software
- Protocol: sequence of steps to be followed at each call and each return
	- controlled by hardware and/or software
- In RISC machines
	- hardware performs simple instructions
	- software (compiler/assembler) controls sequence of instructions

# Program stack

- Each executing program (process) has a *stack*
- Stack = dynamic data structure accessed in a LIFO manner
- Program stack automatically allocated by O.S.
- At the start of the program, register \$sp (\$29 in MIPS) is automatically loaded to point to the first empty slot on top of stack
	- After that it will be your responsibility to manage \$sp
- By convention, stack grows towards lower addresses
	- to allocate new space (i.e., when you *push*), decrement \$sp
	- to free space on top of stack (*pop*), increment \$sp

#### Push operation

- *push* adds an item on top of stack
	- one instruction to manipulate the data, e.g. "sw \$6,0(\$sp)"
	- one instruction to adjust the stack pointer e.g., "addi \$sp,\$sp,-4" (the assembler will accept "subu \$sp,4")

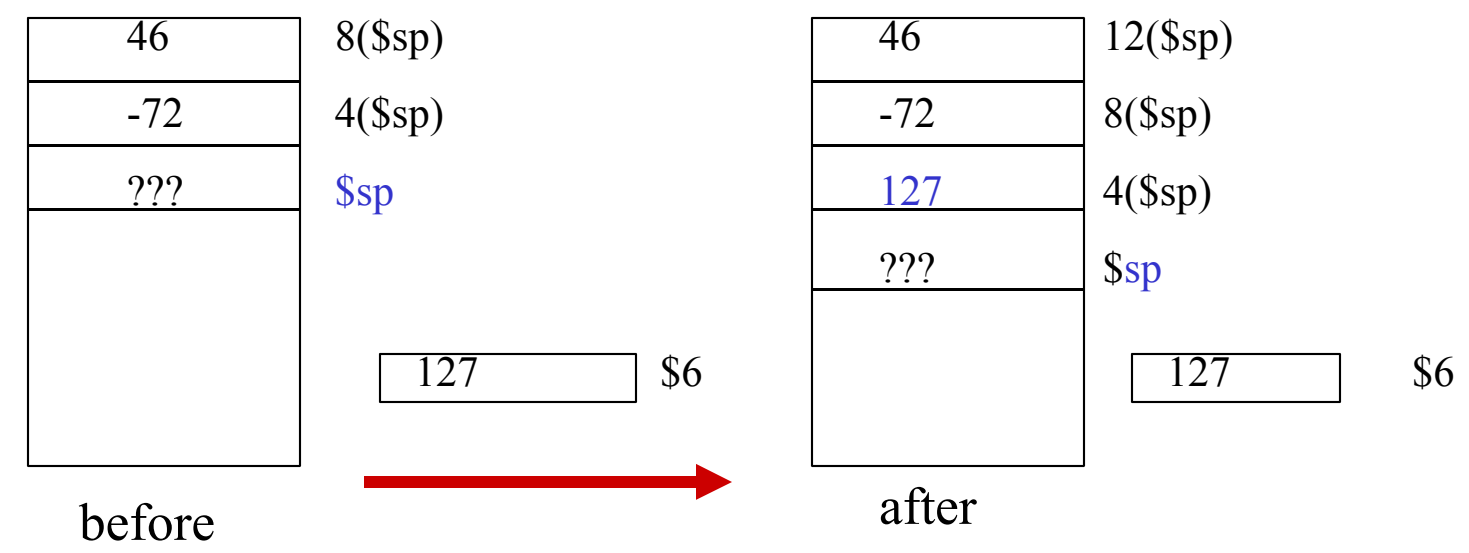

# Pop operation

- *pop* removes the item on top of stack and stores it in a register
	- one instruction to adjust the stack pointer e.g., "addiu \$sp,\$sp,4"

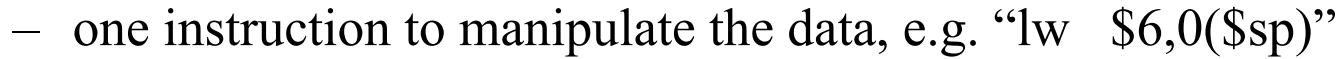

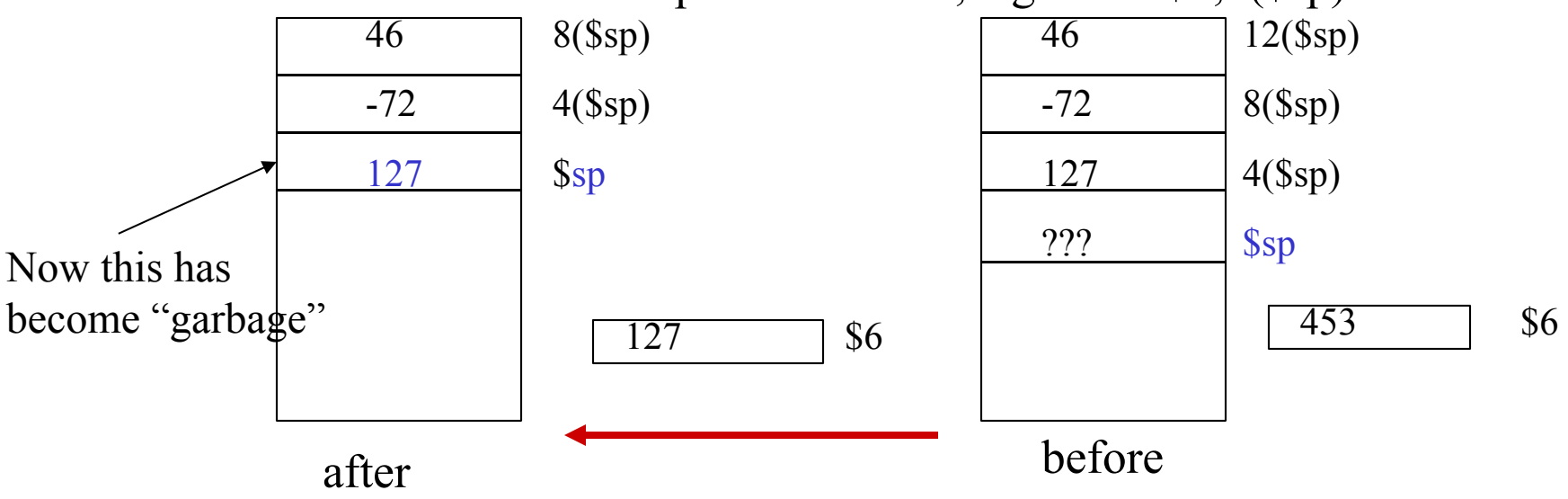

# Procedure call requirements (caller/callee)

- Caller must pass the return address to the callee
- Caller must pass the parameters to the callee
- Caller must save what is *volatile* (registers) and could be used by the callee

--------------------------------------------------------------------------

- Callee must save the return address (in case it becomes a caller)
- Callee must provide (stack) storage for its own use
- Caller/callee should support recursive calls

CSE378 Procedures. 7

--------------------------------------------------------------------------

### Mechanism

- Registers are used for
	- passing return address in \$ra
		- jal target
	- passing a small number of parameters (up to 4 in \$a0 to \$a3)
	- keeping track of the stack (\$sp)
	- returning function values  $(in$  \$v $0$  and  $$v1)$
- Stack is used for
	- saving temporary registers to be used by caller/callee
	- saving info about the caller (return address)
	- passing parameters if needed
	- allocating local data for the called procedure

### Procedure calls and register conventions

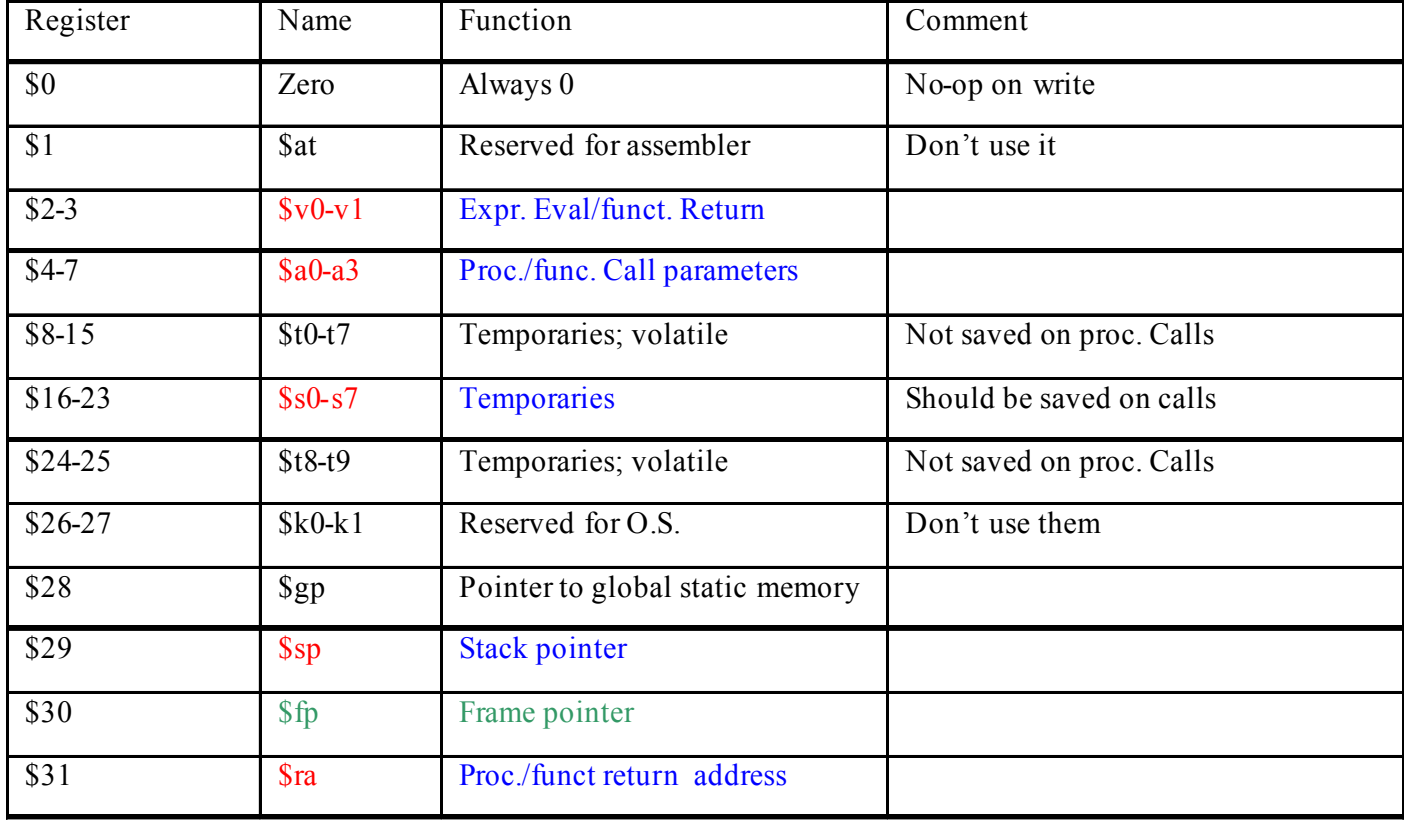

# Who does what on a call (one sample protocol)

- Caller
	- Saves any volatile register (\$t0-\$t9) that has contents that need to be kept
	- Puts up to 4 arguments in \$a0-  $$a3$
	- If more than 4 arguments, pushes the rest on the stack
	- calls with jal instruction
- Callee
	- saves \$ra on stack
	- saves any non-volatile register (\$s0-s7) that it will use

#### Who does what on return

- Callee
	- restores any non-volatile register (\$s0-\$s7) it has used
	- restores \$ra
	- puts function results in \$v0-  $$v1$
	- adjusts \$sp
	- returns to caller with "jr \$ra"
- Caller
	- restores any volatile register it had saved
	- examines \$v0-\$v1 if needed

#### Example of a call sequence

• Assume 2 arguments in \$t0 and \$t3 and we want to save the contents of \$t6 and \$t7

![](_page_11_Picture_79.jpeg)

• Assume the callee does not need to save registers

![](_page_11_Picture_80.jpeg)

#### Return from the previous sequence

- The callee will have put the function results in \$v0-\$v1 addu \$sp,\$sp,4 #pop lw \$ra,0(\$sp) #return address in \$ra jr \$ra #to caller
- The caller will restore \$t6 and \$t7 and adjust stack

 $1w$  \$t6,8(\$sp) lw  $$t7,4(Ssp)$ addu \$sp,\$sp,8